#### **R**emote **M**ethod **I**nvocation

1999, Cnam Paris jean-michel Douin, douin@cnam.fr

java\_rmi **<sup>1</sup>**

#### **Notes de cours consacrées à RMIVersion du 18 Mars 2002**

**http://lmi92.cnam.fr:8080/tp\_cdi/douin/Java\_RMI.pdf**

**http://lmi92.cnam.fr:8080/tp\_cdi/TpRmi/TpRmi.html**

# **Principale** bibliographie

Java Distributed Computing. Jim Farley. The Java series, O'Reilly 1998 http://www.eli.sdsu.edu/courses/spring99/cs696/notes/index.html

#### •RMI

**http://java.sun.com/products/jdk/1.2/docs/guide/rmi/index.html http://java.sun.com/j2se/1.3/docs/guide/rmi/index.html**

http://java.sun.com/products/jdk/1.2/docs/guide/security/PolicyFiles.html http://java.sun.com/products/jdk/1.2/docs/guide/security/permissions.html **http://java.sun.com/docs/books/tutorial/rmi/index.html**

•JNI

> http://java.sun.com/docs/books/tutorial/native1.1/index.html http://lmi92.cnam.fr:8080/tp\_cdi/douin/java\_JNI.pdf

•JDBC tutorial

http://java.sun.com/docs/books/tutorial/jdbc/index.html

#### •Pattern : Proxy, Adapter

http://www.transvirtual.com/users/peter/patterns/overview.html http://www.eli.sdsu.edu/courses/spring98/cs635/notes/index.html

## **Sommaire**

#### • **Episode 1**

Exemple : Un client et un serveur de méthodes téléchargement : **rmiregistry** Le serveur et **rmic** (le Pattern Proxy)

#### • **Episode 2**

**Persistance** 

Passage de paramètres et retour de fonctions Un serveur http : téléchargement de classes Méthode : Usage du Pattern Adapter Exemple : Un client et un serveur de tâches

#### • **Episode 3**

JNI + RMI : entrées-sorties distantesJDBC + RMI : accès à une base de données

#### • **Episode 1.2**

JDK1.2 **rmid** et la classe java.rmi.activation.Activatable

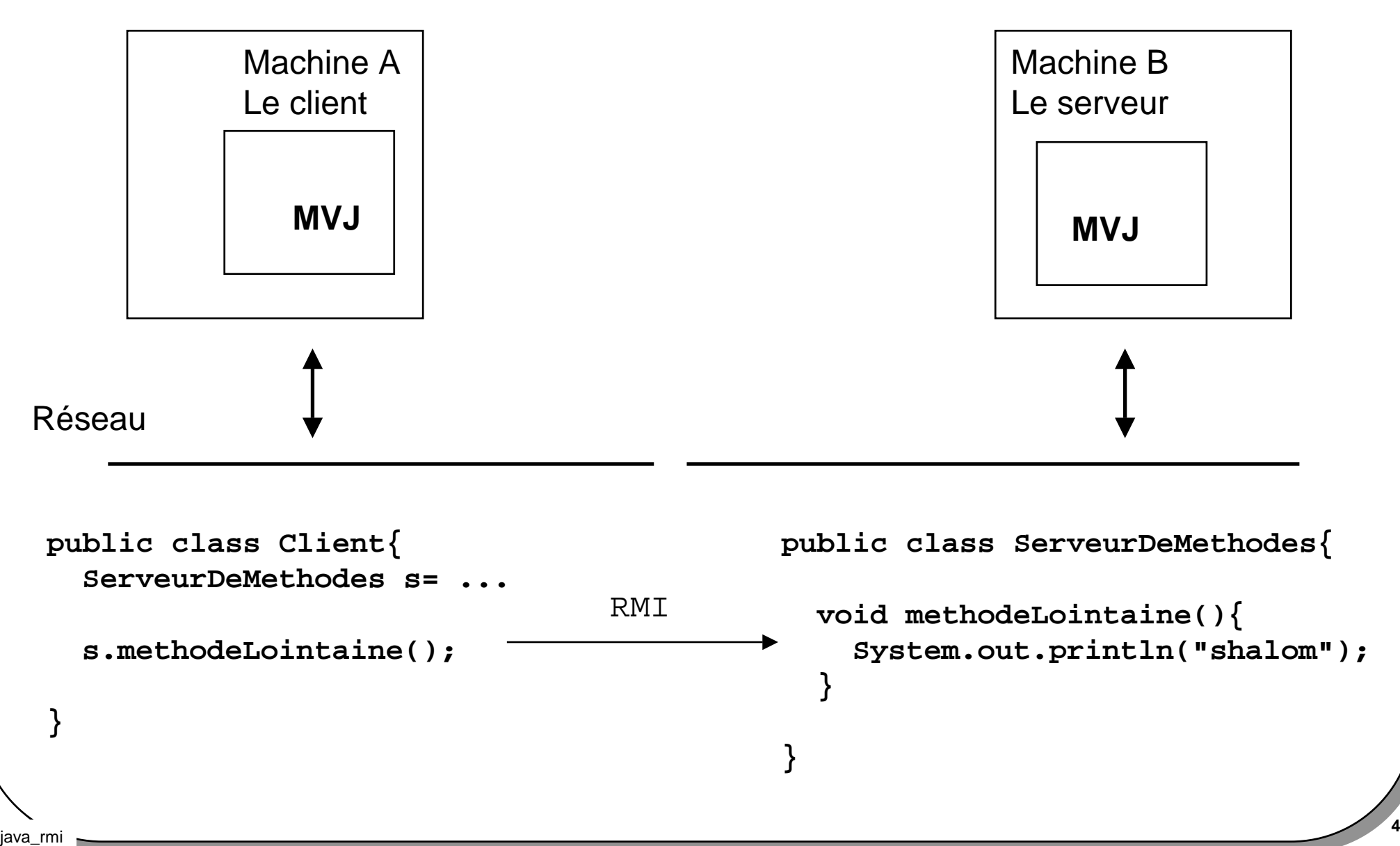

**==> <***Quoi***, .**

- $\bullet$ *Où se trouve le serveur ?*
- $\bullet$ *Comment déclenche t-on " void methodeLointaine()" ?*
- •*Les accès sont-ils sécurisés ?*
- $\bullet$ *Et les paramètres, les résultats ? ==> Episode 2 ...*

# **Comment>1**

- La "machine Serveur" est identifiée par une adresse IP ou un nom octroyé par l'administrateur du DNS
- La "classe Serveur" est associée à un nom répertorié(utilitaire jdk **rmiregistry**)
- • La communication est prise en charge par une procuration fournie par le serveur au client et une interface sur le serveur(utilitaire jdk **rmic**)
- • La classe java.rmi.RMISecurityManager autorise les accès distants et précise les contraintes d 'accès aux fichiers (en général un fichier ".**policy**")

```
• import java.rmi.*; /** en standard */
```
java\_rmi **<sup>6</sup>** import java.rmi.activation.\*;•

## **Développement en Java, principes**

• **Une interface** précise les méthodes distantes, elle est commune au serveur et aux clients et hérite (au sens Java entre interfaces) de java.rmi.Remote (un marqueur, public interface Remote{})

• **Le serveur** hérite d'une classe prédéfinie du package java.rmi.server et s'inscrit auprès d'un gestionnaire de services

• **Les clients** recherchent le service proposé, obtiennent une référence de l'objet distant et effectuent les appels de méthodes habituels, ces méthodes étant déclarées dans l'interface commune

# **Développement en Java : mode d'emploi**

- **L ' interface est commune** aux clients et au serveur et recense les méthodes distantes, elle hérite de *java.rmi.Remote* et chaque méthode possède la clause *throws java.rmi.RemoteException*
- **La classe Serveur** hérite de *java.rmi.server.UnicastRemoteObject* et implémente les méthodes de l 'interface commune, sans oublier le constructeur qui possède également la clause *throws*. Le serveur propose ses services à l 'aide de la méthode *java.rmi.Naming.rebind*
- **Les classes Clientes** utilisent une instance de la classe Serveur obtenue par l 'appel de *java.rmi.Naming.lookup.*
- *Et c'est tout !!! enfin presque*
- • L'épisode 1.2 et le package java.rmi.activation proposeront quelques modifications à ce mode d'emploi

#### **Exemple : un serveur de méthodes**

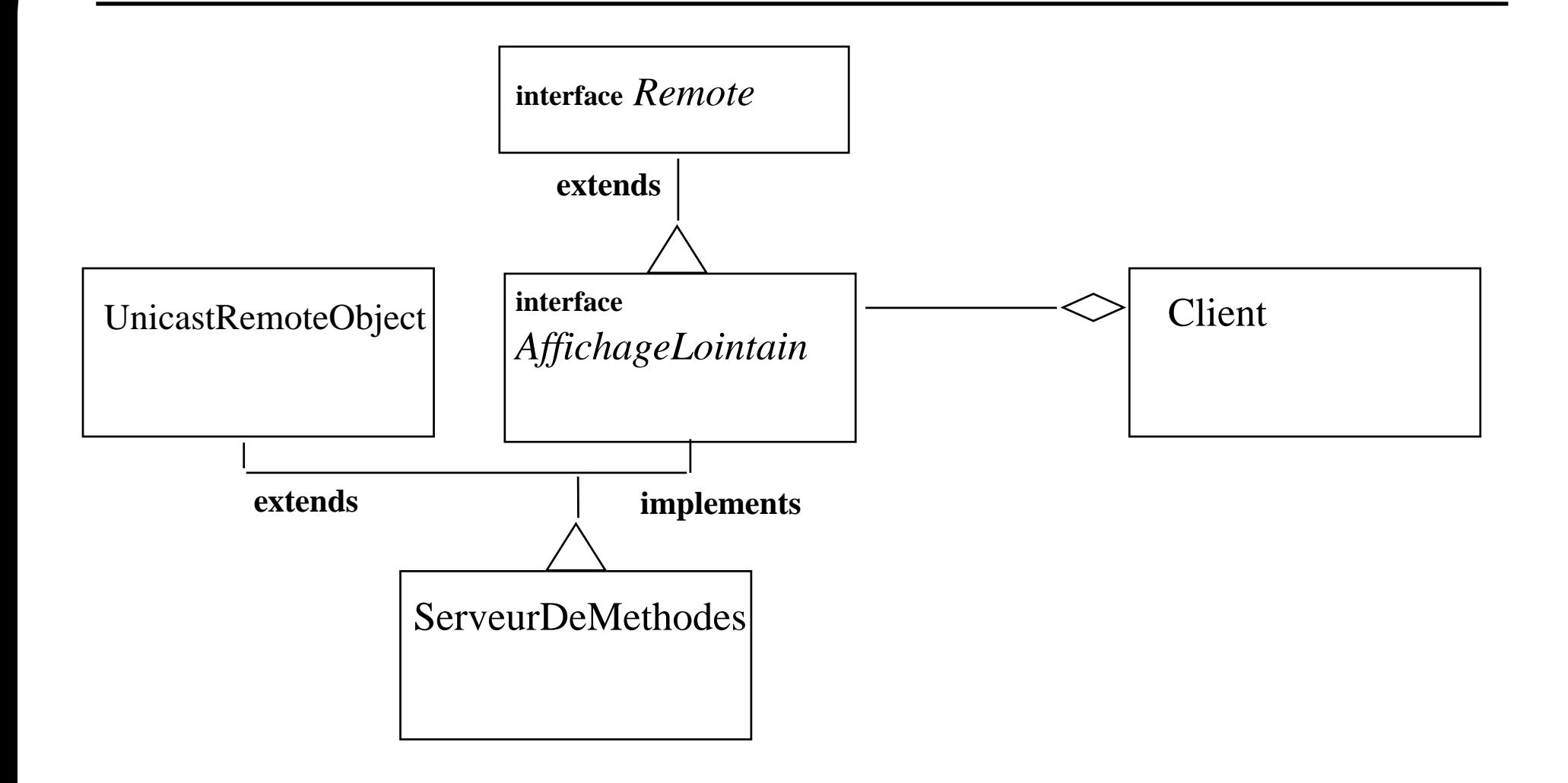

Le serveur de méthodes

un client

#### **Exemple : Interface commune aux clients et au serveur**

**import java.rmi.Remote; import java.rmi.RemoteException;**

**public** interface AffichageLointain **extends Remote{**

```
public void methodeLointaine() throws RemoteException;
```
public static final String **nomDuService <sup>=</sup>"leServeurDeMethodes";**

L'interface commune doit :

- hériter de l'interface **java.rmi.Remote**
- pour chaque méthode ajouter la clause **throws java.rmi.RemoteException**
- être publique

java\_rmi **<sup>10</sup>**

**}**

#### **Exemple : Le serveur (machine lmi93)**

```
import java.rmi.*;
import java.rmi.server.UnicastRemoteObject;
public class ServeurDeMethodes extends UnicastRemoteObject
                                    implements AffichageLointain{
  public void methodeLointaine() throws RemoteException{
    System.out.println("shalom");
  }
  public ServeurDeMethodes () throws RemoteException{}
 public static void main(String[] args) throws Exception{
    try{
```
AffichageLointain serveur = new ServeurDeMethodes();

**Naming.rebind**(AffichageLointain.nomDuService, serveur);

```
System.out.println("Le serveur lointain est pret");
\}catch(Exception e)\{throw e;\}
```
}**}**

```
import java.rmi.*;
public class Client{
```

```
public static void main(String[] args) throws Exception{ 
  System.setSecurityManager(new RMISecurityManager());
 AffichageLointain serveur = null; 
 String nomComplet;
  nomComplet ="rmi://lmi86/" + AffichageLointain.nomDuService;
```

```
try{
     serveur = (AffichageLointain) Naming.lookup(nomComplet);
     serveur.methodeLointaine();
  \}catch(Exception e)\{ throw e; \}}}
```
**note** : rmi://lmi86/ ou rmi://lmi86:1099/ ou //lmi86 (1099 est le port par défaut utilisé par rmiregistry)

#### **Architecture**

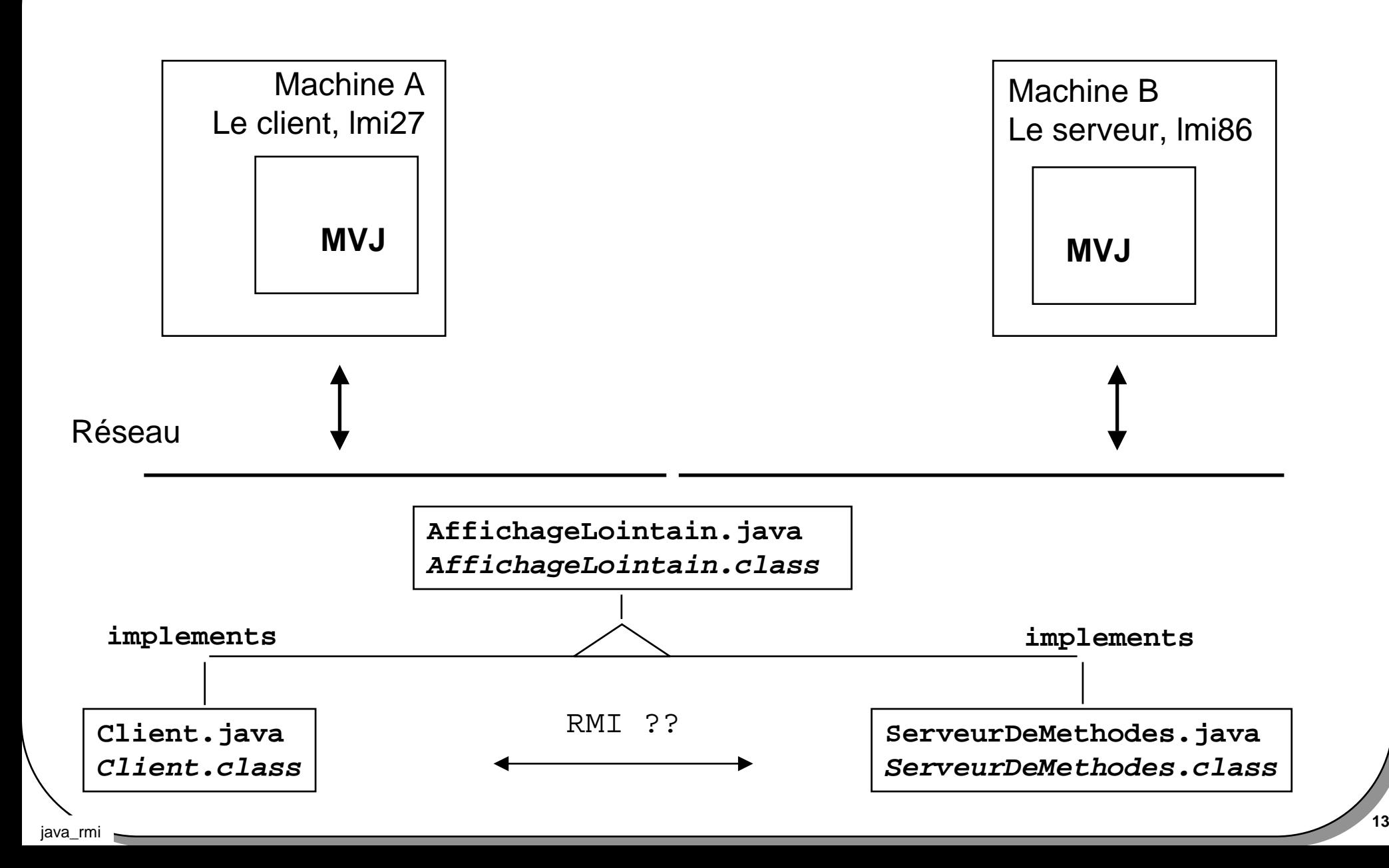

### **Comment ? : les commandes, l'interface**

• L'interface est partagée ou recopiée

*Compilation de l'interface commune aux clients et au serveur* > **javac** AffichageLointain.java

*Le fichier AffichageLointain.class est partagé entre lmi86 et lmi27 ou* 

*recopié sur ces deux machines dans les répertoires*

d:/rmi/serveurDeMethodes/serveur/ *et* d:/rmi/serveurDeMethodes/client/

## **Comment ? : les commandes, le serveur**

#### •**//lmi86/d:/rmi/serveurDeMethodes/serveur/**

#### *Compilation du serveur*

- > **javac** ServeurDeMethodes.java
- > **rmic** ServeurDeMethodes

#### *Exécution*

> **start** rmiregistry

*( attention au CLASSPATH, le fichier \_stub doit être inaccessible par rmiregistry)*

<sup>&</sup>gt;**java** -Djava.rmi.server.codebase=file:/D:/rmi/ServeurDeMethodes/Serveur/ -Djava.security.policy=java.policy ServeurDeMethodes

*Pour plus d'informations sur la console associée à rmiregistry :* 

- <sup>&</sup>gt;**java** -Djava.rmi.server.codebase=file:/D:/rmi/ServeurDeMethodes/Serveur/
	- -Djava.rmi.server.logCalls=true
	- -Djava.security.policy=java.policy ServeurDeMethodes

voir java.rmi.server.RMIClassLoader

**rmic** : **rmi <sup>c</sup>**ompiler, génération des fichiers \_Skel.class et \_Stub.class

**rmiregistry** : association nom et référence Java, port 1099 envoi de \_Stub aux clients

**java** -Djava.rmi.server.codebase=file:/D:/rmi/ServeurDeMethodes/Serveur/ *: accès au \_stub.class* -Djava.security.policy=java.policy *: en 2.0, contraintes d 'accès*

#### **Traces du Comment**

#### •**Traces avec un serveur http:**

- **1) dos>start rmiregistry**
- **2) dos>start java SimpleHttpd 8080**

**Coté serveur :**

**1) dos> java -Djava.rmi.server.codebase=http://localhost:8080/ ServeurDeMethodes**

#### **2) Les traces sur la console du serveur Web**

[LMI93/127.0.0.1] -- Request: GET /ServeurDeMethodes\_Stub.class HTTP/1.1 [LMI93/127.0.0.1] -- Request: GET /AffichageLointain.class HTTP/1.1

#### **Comment ? : les commandes, le Client**

•**//lmi27/d:/rmi/ServeurDeMethodes/Client/**

**> javac Client.java**

**> java -Djava.security.policy=java.policy Client**

```
Le serveur lmi86 est référencé dans le source du Client par :
```

```
...nomComplet ="rmi://lmi86/" + AffichageLointain.nomDuService;
try{
 serveur = (AffichageLointain) Naming.lookup(nomComplet);
```
#### **Traces du Comment**

#### •**Traces avec un serveur http:**

**Coté client :**

**1) dos> java Client**

#### **2) Les traces sur la console du serveur Web**

[LMI93/127.0.0.1] -- Request: GET /ServeurDeMethodes\_Stub.class HTTP/1.1

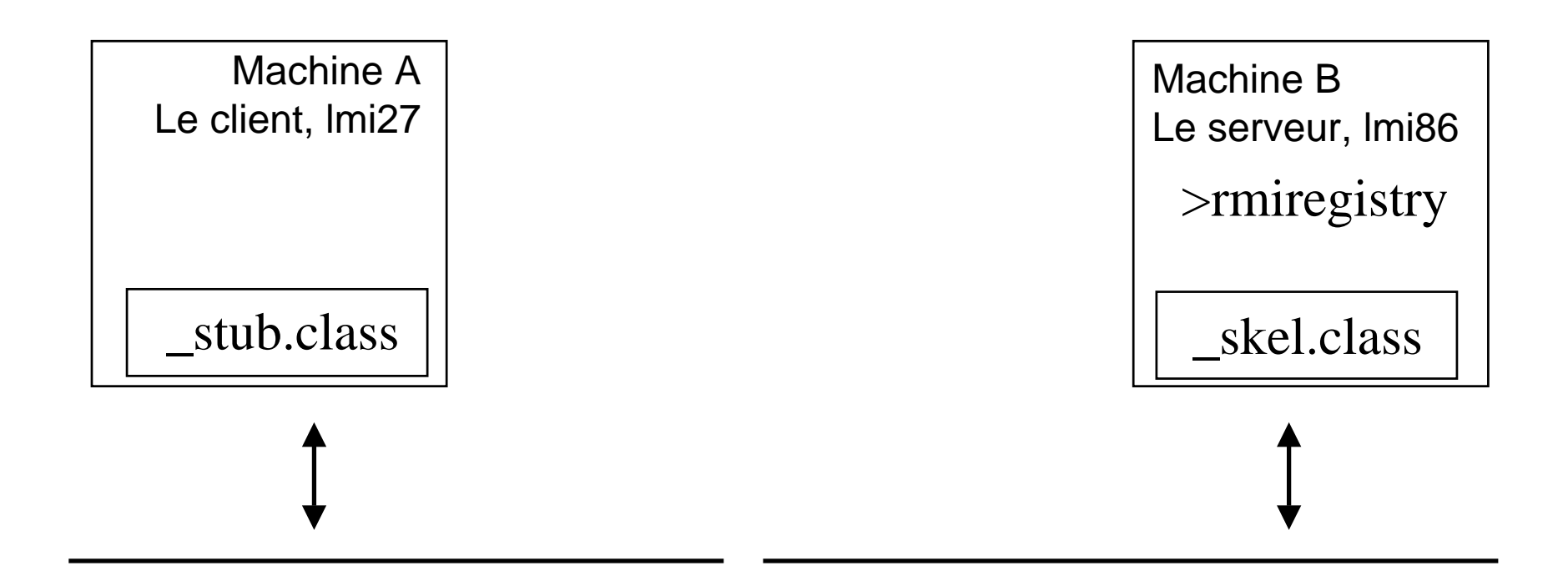

Communication et transmission des paramètres sur le réseau totalement transparents

\_stub : interface réseau fournie au client

\_skel : mis en forme des paramètres et résultats (inutile en 1.2)

## **Le pattern Proxy**

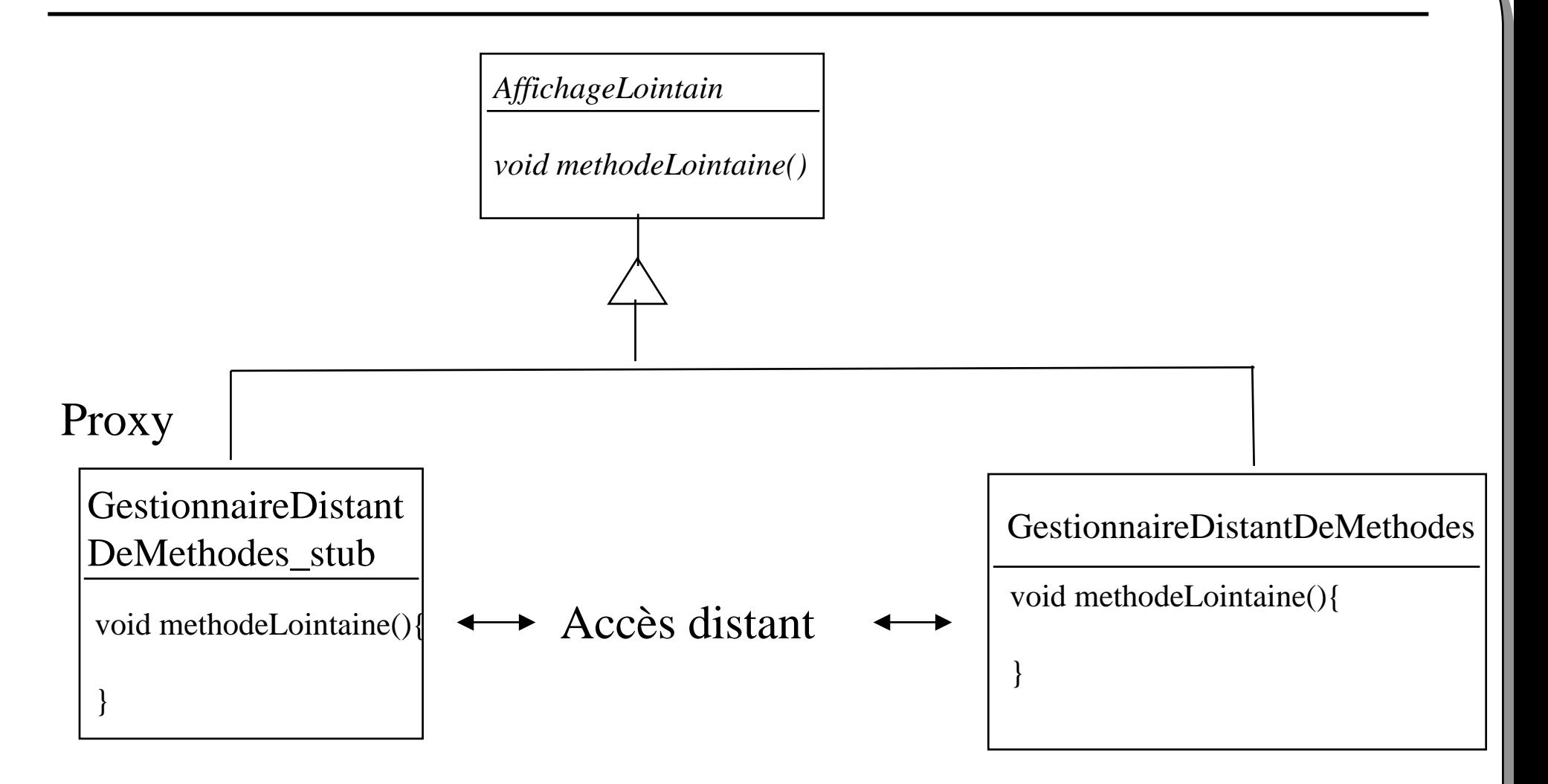

#### • **rmic –keep ServeurDeMethodes**

**ServeurDeMethodes\_stub.java**

**et**

**ServeurDeMethodes\_skel.java**

• **rmic –keep –v1.2 ServeurDeMethodes**

**ServeurDeMethodes\_stub.java**

# **rmiregistry**

#### • **port 1099 par défaut**

**>start rmiregistry 1999**

*alors nomComplet <sup>=</sup>"rmi://lmi86:1999/" + ...*

- transfert du fichier \_stub aux clients
- **Naming.rebind()** pour le serveur
- **Naming.lookup()** pour les clients

#### **Note :**

Si cet utilitaire en fonction de la variable CLASSPATH a accès aux fichiers \_stub, la commande -Djava.rmi.server.codebase= xxxxx est ignorée

Voir java.rmi.registry.LocateRegistry

## **java.security.policy=java.policy**

**le fichier java.policy en exemples**

```
grant{
  permission java.security.AllPermission;
};
```
**ou bien** *(mieux)*

```
grant{
  permission java.net.SocketPermission "localhost",
   "connect,accept,listen";
  permission java.net.SocketPermission "lmi86.cnam.fr:8080-8089",
   "connect,accept";
};
```
http://java.sun.com/products/jdk/1.2/docs/guide/security/PolicyFiles.html http://java.sun.com/products/jdk/1.2/docs/guide/security/permissions.html

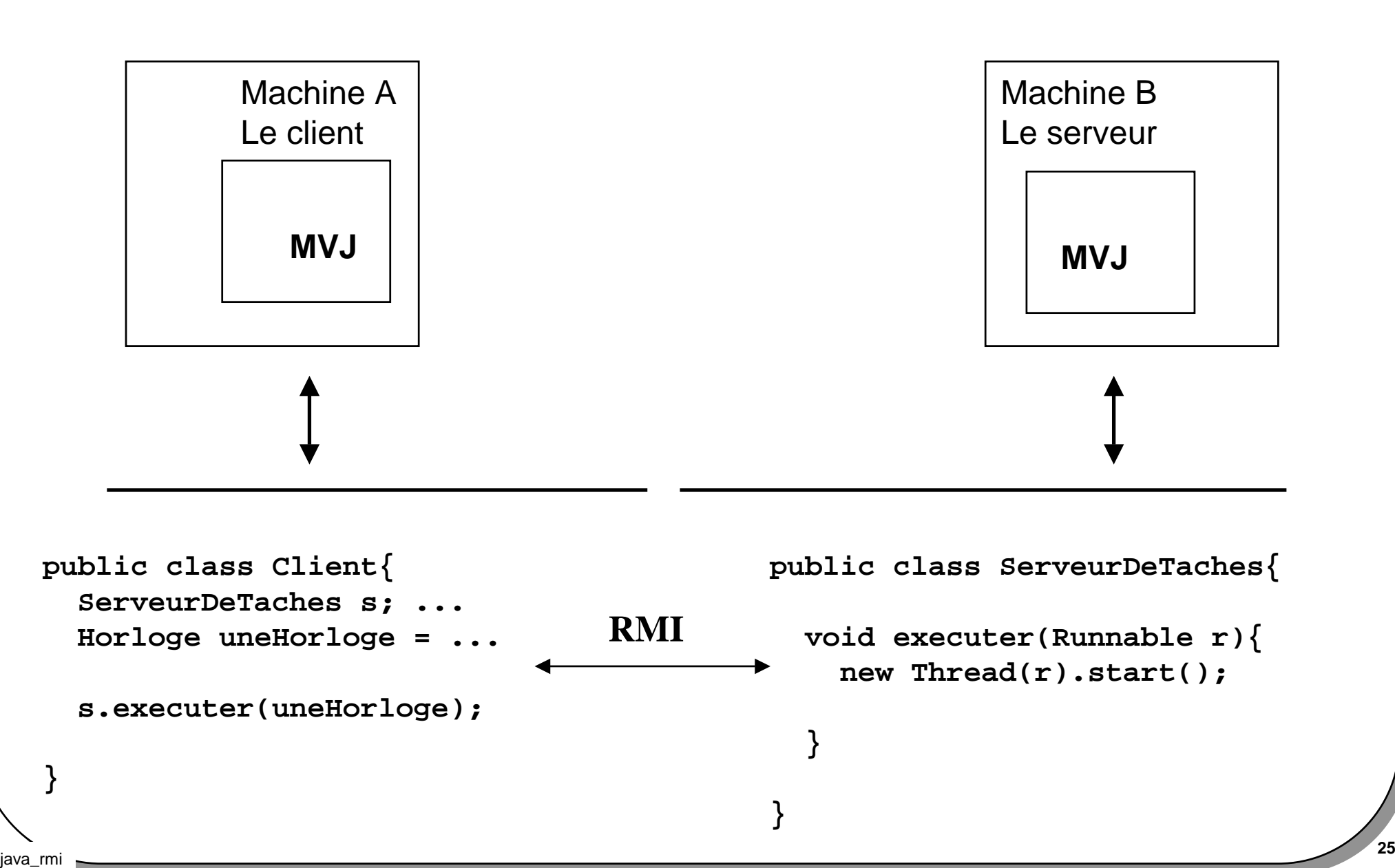

**==> <***Quoi, .*

- •*Comment transmettre les paramètres ?*
- $\bullet$ *Comment les résultats de fonction sont-ils retournés aux clients ?*
- $\bullet$ *Et si les paramètres utilisent des classes inconnues du serveur ?*

# Comment><sub>2</sub>

- Aucune incidence sur le source Java excepté que les paramètres transmis doivent être des instances de **java.io.Serializable** (toutes les classes)
- Une copie des paramètres en profondeur est effectuée, pour cela la notion de persistance en Java est utilisée
- En retour de fonction, une copie est également effectuée
- Si les paramètres sont des instances de classes inconnues du serveur, celuici les « demande » au client

```
public interface java.io.Serializable {}
```
## **Passage de paramètres : exemple**

- La signature de la méthode de l'interface est : **void executer(Runnable r)**{ } *==> Le serveur implémente cette méthode*
- En Java, toute instance d'une classe implémentant cette interface est compatible.

Exemple : la classe Horloge développée par le client

```
public class Horloge extends Thread implements java.io.Serializable{
  ...}
```
avec public class java.lang.Thread implements java.lang.Runnable $\{~~\dots\}$ 

```
Le client : ServeurDeTaches s = Naming.lookup(..)
        Horloge uneHorloge = new Horloge();
        s.executer( uneHorloge);
```
# **Sérialisation : principes**

• Le paramètre est une instance de **java.io.Serializable** public class Horloge extends Thread **implements java.io.Serializable{...}**

**Opérations internes : - écriture** par copie de l'instance en profondeur **- lecture** de l'instance

• *Ecriture de l'instance : ce qui est transmis sur le réseau* **OutputStream out = ... ObjectOutputStream o = new ObjectOutputStream( out); o.writeObject(uneHorloge);**

*Les données d'instance sont copiées sauf les champs "static" et "transient"*

• *Lecture de l'instance : ce qui est lu depuis le réseau*

```
java_rmi 29
    InputStream out = ...
    ObjectInputStream o = new ObjectInputStream( out);
    Horloge uneHorloge = (Horloge)o.readObject();
```
#### **Chargement du .class : Horloge.java**

public class Horloge extends Thread **implements java.io.Serializable**{

```
public void run(){
  int sec=0,mn=0,h=0;
  while (true){
    try{
      Thread.sleep(1000);
       sec++;if(sec==59)mn++;sec =0;if(mn==59) { h++; mn=0; if (h==24) h=0; }
       }
      System.out.println(h + ":" + mn + ":" + sec);
     \}catch(Exception e)\{\}}
```
**Mais cette classe est inconnue du serveur … Alors ...**

#### **Le serveur demande "Horloge.class"**

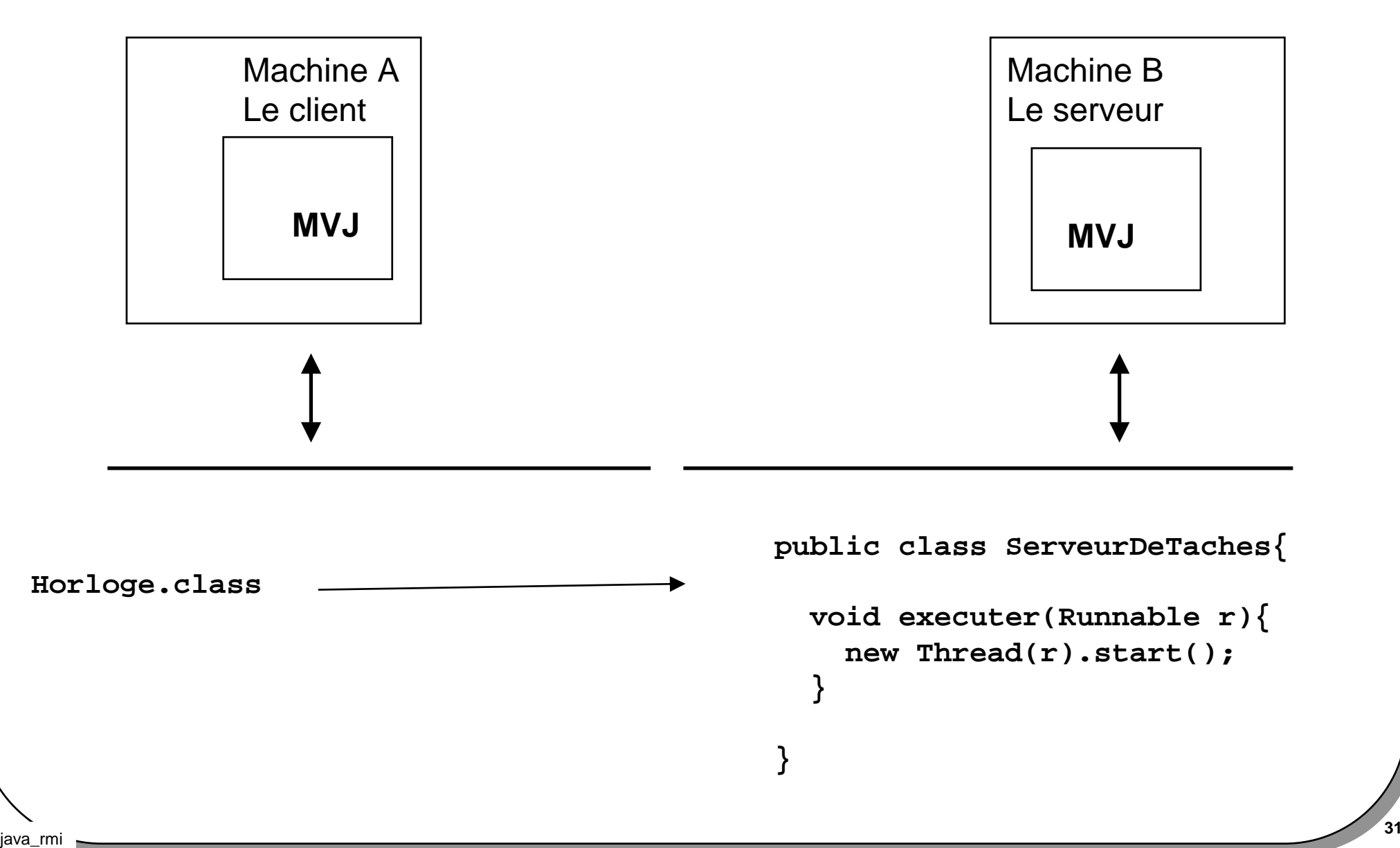

- • //lmi27/d:/rmi/ServeurDeMethodes/Client/
	- **<sup>&</sup>gt;**java **-Djava.rmi.server.codebase=file:/D:/rmi/ServeurDeMethodes/Client/** -Djava.security.policy=java.policy Client

*ou avec l'aide d'un serveur http*

- **>** start java **SimpleHttpd 8088**
- **<sup>&</sup>gt;**java **- Djava.rmi.server.codebase=http://lmi27:8088/D:/rmi/ServeurDeMethodes/Client/**

-Djava.security.policy=java.policy Client

# **Développement : une ligne de conduite**

- **Peut-on effectuer un développement en local et mettre en œuvre simplement le mécanisme RMI ?**
- **Comment assurer un faible couplage des classes assurant le RMI et les autres classes ?**
- *Peut-on oublier RMI ?*

• **Une solution : usage du Pattern Adapter**

http://www.transvirtual.com/users/peter/patterns/overview.html http://www.eli.sdsu.edu/courses/spring98/cs635/notes/index.html

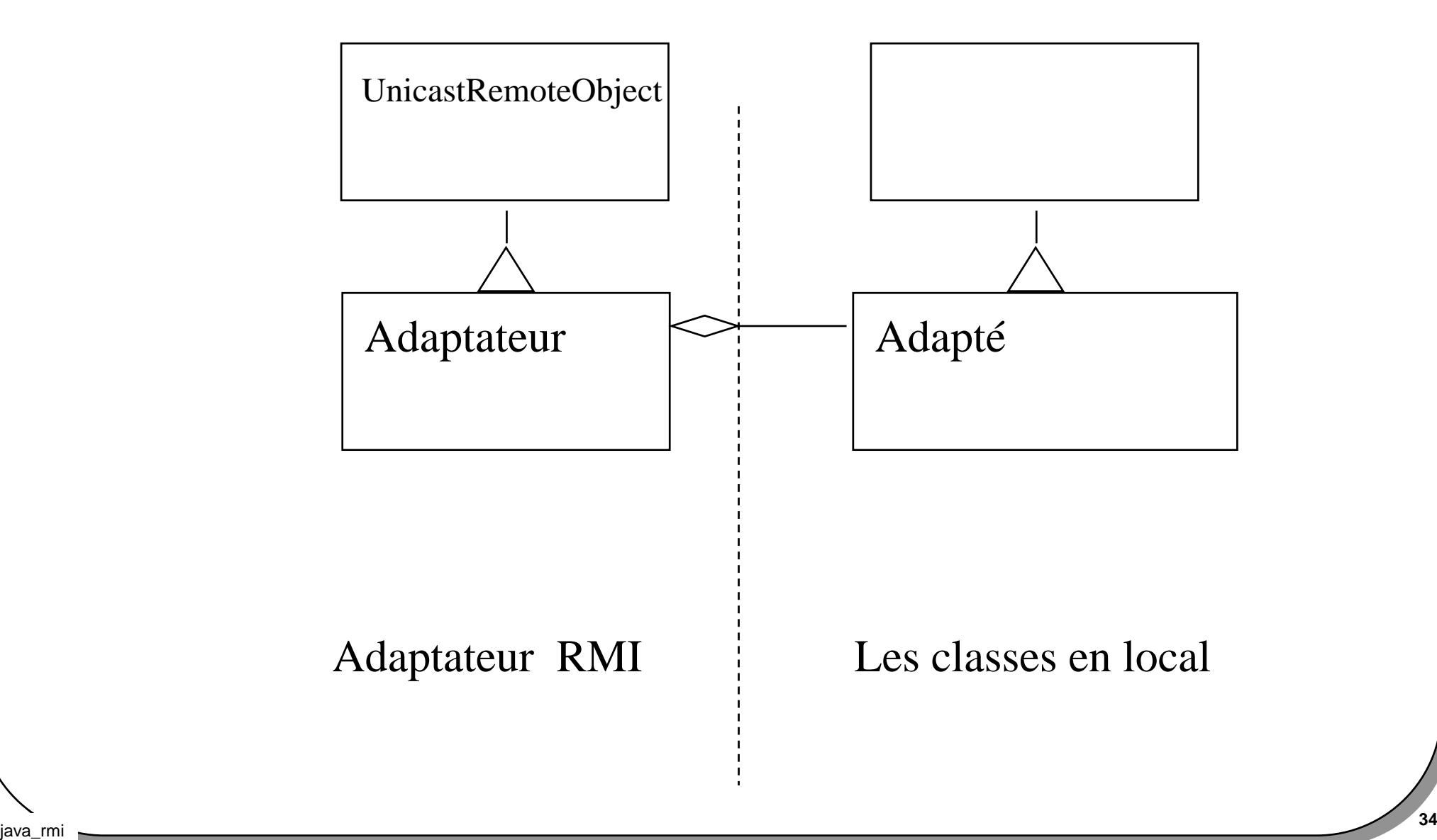

# **Le serveur de tâches : diagrammes UML**

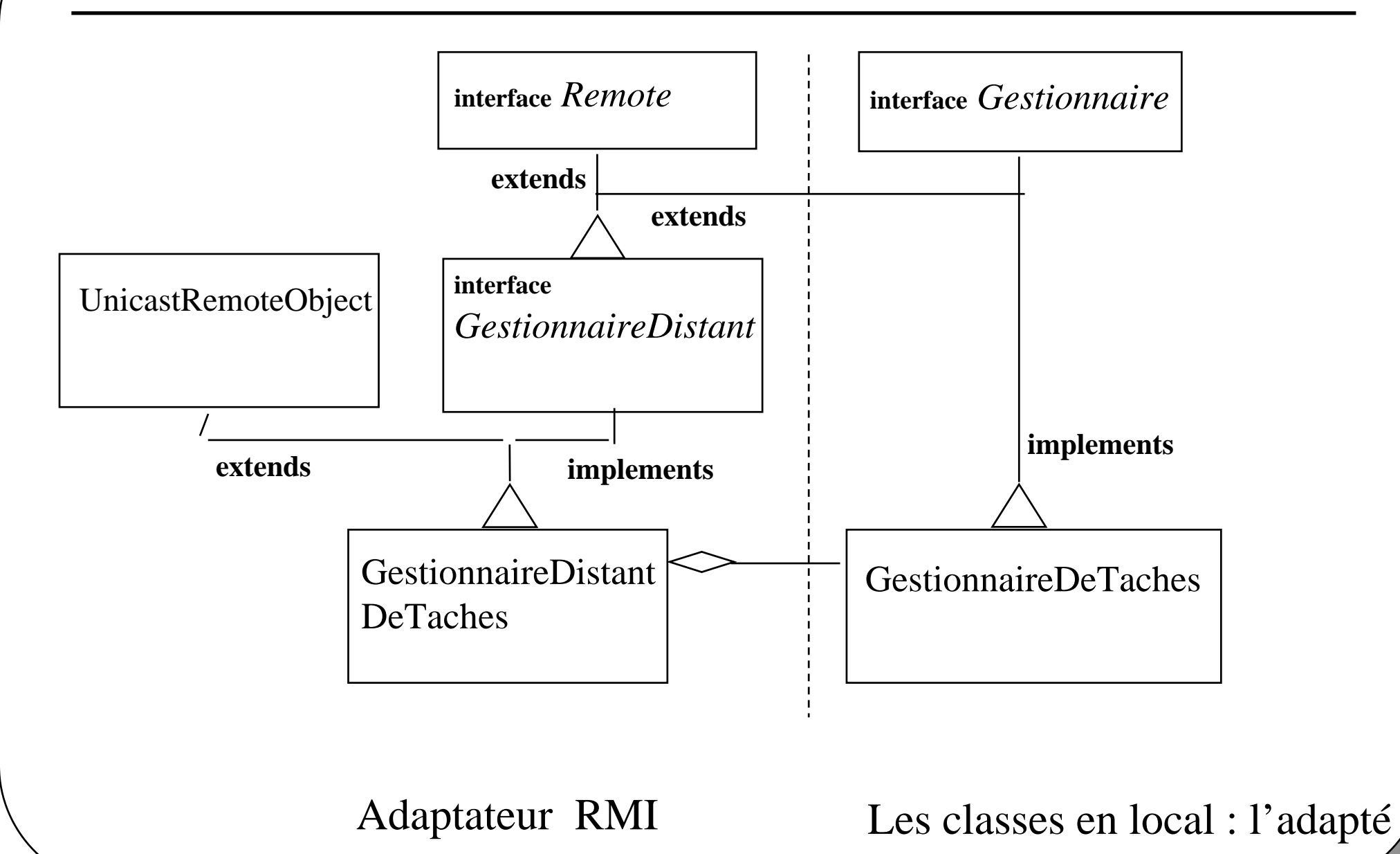

## **local : GestionnaireDeTaches (Adapté)**

#### **public interface Gestionnaire{** public void **executer**( Runnable r) throws Exception; public java.util.Vector **liste**() throws Exception; }

Contrainte:

chaque méthode possède la clause throws Exception

## **local : GestionnaireDeTaches (Adapté)**

```
public class GestionnaireDeTaches implements Gestionnaire{
  private ThreadGroup table;
  private Vector liste;
  public GestionnaireDeTaches(String nom){
     table = new ThreadGroup(nom);
     liste = new Vector();
   }
  public void executer( Runnable r) throws Exception{
     Thread t = new Thread(table,r); t.start();
```

```
liste.addElement(r);
```

```
public java.util.Vector liste() throws Exception { 
  return liste;
```
}

}

}

#### **local : Test de l 'adapté**

#### public class **TestGestionnaireDeTaches**{

```
public static void main(String [] args) throws Exception{
```

```
Gestionnaire mon1 = new GestionnaireDeTaches("mon1");
```

```
mon1.executer(new Horloge());
mon1.executer(new Horloge());
```

```
System.out.println("mon1 : " + mon1.liste());
```

```
mon1.executer(new Horloge());
System.out.println("mon1 : " + mon1.liste());
```
}

}

#### **GestionnaireDistant.java (Adaptateur)**

#### • **Développement de l 'adaptateur**

}

**import java.rmi.Remote; import java.rmi.RemoteException; public interface GestionnaireDistant** extends **Remote**,**Gestionnaire**{

public static final String **nomDuService** <sup>=</sup>"leServeurDeTaches";

public void executer( Runnable r) throws **RemoteException**, Exception;

public java.util.Vector liste() throws **RemoteException**, Exception;

Cohérence des 2 interfaces assurée par : **GestionnaireDistant** extends **Remote**,**Gestionnaire**

# **GestionnaireDistantDeTaches.java (Adaptateur)**

public class **GestionnaireDistantDeTaches** extends UnicastRemoteObject implements GestionnaireDistant{

private **GestionnaireDeTaches gestionnaire**; *// l'adapté*

public GestionnaireDistantDeTaches(GestionnaireDeTaches gestionnaire) throws RemoteException{

```
this.gestionnaire = gestionnaire;
}
public void executer( Runnable r) throws RemoteException,Exception{
   gestionnaire.executer(r);
}
```
public Vector liste() throws RemoteException,Exception{ return **gestionnaire**.liste();

}

}

#### **ServeurDeTaches.java**

```
import java.rmi.*;
public class ServeurDeTaches{
```

```
public static void main(String [] args) throws Exception{
  System.setSecurityManager( new RMISecurityManager());
```
try{

}

}

**GestionnaireDistant mon1 = new GestionnaireDistantDeTaches( new GestionnaireDeTaches("mon1"));**

```
Naming.rebind( GestionnaireDistant.nomDuService, mon1);
System.out.println("le serveur: " +
                     GestionnaireDistant.nomDuService +
                     " a demarre ");
```

```
\}catch(Exception e)\{throw e;\}
```
## **Le Client : TacheCliente.java**

import java.rmi.\*; **public class TacheCliente{**

```
public static void main(String [] args) throws Exception{
  String machine = "lmi27";
  if (args.length == 1) machine = \arg[0];
  System.setSecurityManager( new RMISecurityManager());
  GestionnaireDistant mon1 = null;
```
String nom = "rmi://"+ machine +"/"+ GestionnaireDistant.nomDuService;

```
try{
   mon1 = (GestionnaireDistant)Naming.lookup(nom);
 \}catch(Exception e)\{throw e;\}try{
  mon1.executer(new Horloge());
  mon1.executer(new Horloge()); System.out.println(mon1.liste());
  mon1.executer(new Horloge()); System.out.println(mon1.liste());
```

```
\{catch(Exception e)\{throw e; \}}
```
- **//lmi86/d:/rmi/ServeurDeTaches/Serveur/**
	- > set CLASSPATH= ... ( le fichier \_stub doit être inaccessible par rmiregsitry) > start **rmiregistry**
	- <sup>&</sup>gt;**java** -Djava.rmi.server.codebase=file:/D:/rmi/ServeurDeTaches/Serveur/ -Djava.security.policy=java.policy ServeurDeTaches

## **Comment ? : les commandes, le client**

#### • **//lmi27/d:/rmi/ServeurDeTaches/Client/**

**> java -Djava.rmi.server.codebase=file:/D:/rmi/ServeurDeTaches/Client/ -Djava.security.policy=java.policy TacheCliente**

*OU à l'aide d'un serveur http*

- $\bullet$  **//lmi27/d:/rmi/ServeurDeTaches/Client/**
	- **> start java SimpleHttpd 8088**
	- **> java -Djava.rmi.server.codebase=http://lmi27:8088/D:/rmi/ServeurDeTaches/Client/ -Djava.security.policy=java.policy TacheCliente**

•**codebase = {http://machine/repertoire/ | ftp:/repertoire/ }**

# **Exercice : modification de TacheCliente.java**

• Modifier TacheCliente.java en ajoutant de nouvelles taches exécutées à distance, ces taches doivent produire un résultat lu par le client, proposer une solution synchrone et asynchrone. Vérifier les performances par rapport à une version locale. •*(Envoyez-moi vos réponses ! [douin@cnam.fr](mailto:douin@cnam.fr), elles ajouter…à la prochaine mouture)*

```
import java.rmi.*;
public class TacheClienteEnExercice{
```

```
public static void main(String [] args) throws Exception{
  String machine = "lmi27";
  if (args.length == 1) machine = \arg[0];
  System.setSecurityManager( new RMISecurityManager());
  GestionnaireDistant mon1 = null;
  String nom = "rmi://"+ machine +"/"+ GestionnaireDistant.nomDuService;
  try{
   mon1 = (GestionnaireDistant)Naming.lookup(nom);
  }catch(Exception e){throw e;}
 try{
   ……
   mon1.executer(new Tache(param1)); 
   mon1.executer(new Tache(param2)); 
  \{catch(Exception e) {\}throw e; \} \}
```
# **Episode 3**

• interface vers d 'autres langages

#### • **JNI**

Java Native InterfaceAppel d 'un existant développé en C, C++, assembleur Java <--> C

#### •**JDBC**

Java Data Base Connection Exécution de requêtes SQL Java <--> SQL

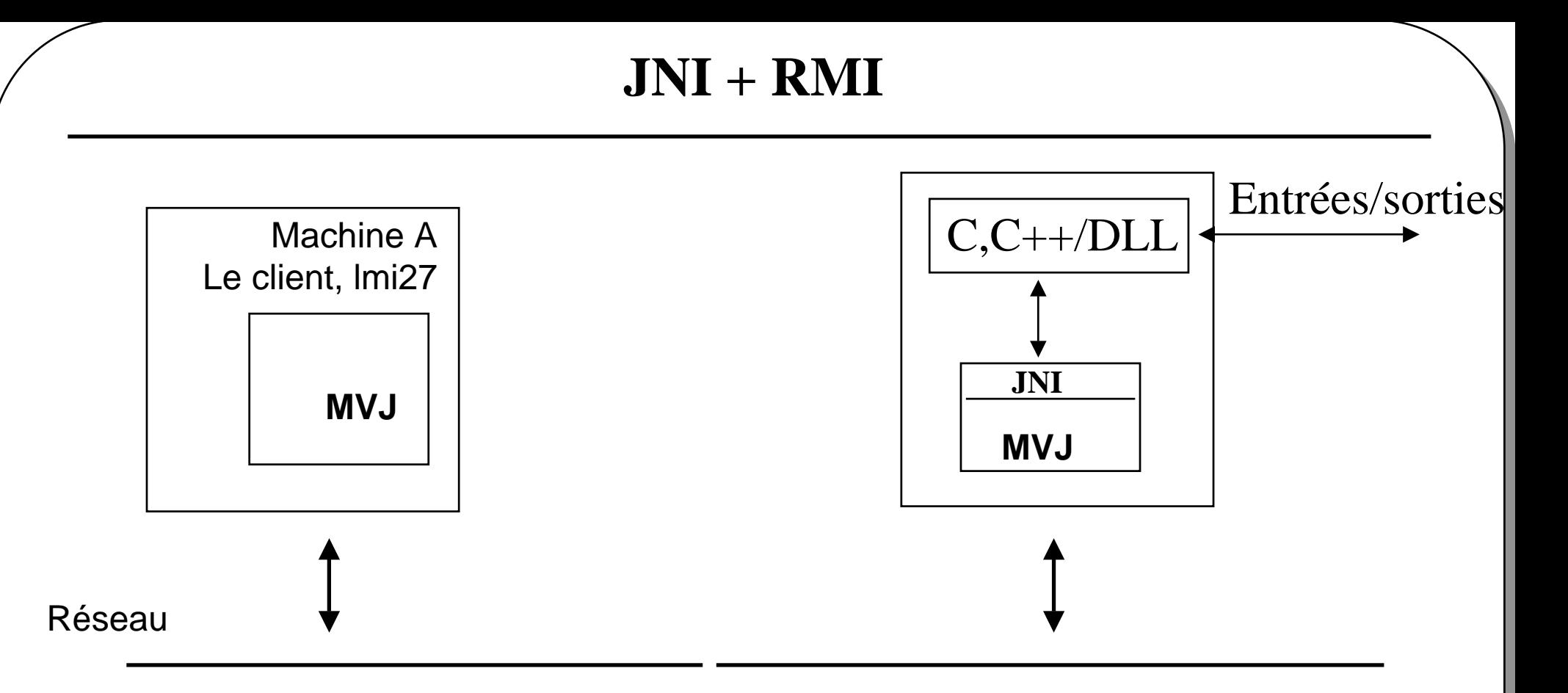

- Applications existantes développées en C, C++, assembleur.
- Accès entrées-sorties distantes,

•

….

## **Le GestionnaireDeTaches en natif**

• *En exemple : le gestionnaire de taches est partiellement écrit en code natif, (pattern Adapter : l 'adaptateur reste le même seul l'adapté change)*

```
import java.util.Vector;
public class GestionnaireNatifDeTaches implements Gestionnaire{
 private ThreadGroup table;
  private Vector liste;
  public GestionnaireNatifDeTaches(String nom){
    table = new ThreadGroup(nom);
    liste = new Vector();
  }
```
**public native void executer**( Runnable r) throws Exception;

```
public native Vector liste() throws Exception;
```

```
static{
```
**}**

}

**System.loadLibrary("GestionnaireNatifDeTaches");** 

## **GestionnaireNatifDeTaches.h**

```
Commande > javac GestionnaireNatifDeTaches.java
Commande > javah -jni GestionnaireNatifDeTaches
/* DO NOT EDIT THIS FILE - it is machine generated */#include <jni.h>
/* Header for class GestionnaireNatifDeTaches */
#ifndef Included GestionnaireNatifDeTaches
#define Included GestionnaireNatifDeTaches
```
- /\* Class: GestionnaireNatifDeTaches
	- \* Method: executer
	- \* Signature: (Ljava/lang/Runnable;)V

```
*/
```
#### **JNIEXPORT**

**void JNICALL Java\_GestionnaireNatifDeTaches\_executer(JNIEnv \*, jobject, jobject);**

```
/* Class: GestionnaireNatif
```
\* Method: liste

```
* Signature: ()Ljava/util/Vector;
```

```
*/
```
#### **JNIEXPORT**

**jobject JNICALL Java\_GestionnaireNatifDeTaches\_liste(JNIEnv \*, jobject);** #endif

#### **Java : assez !**

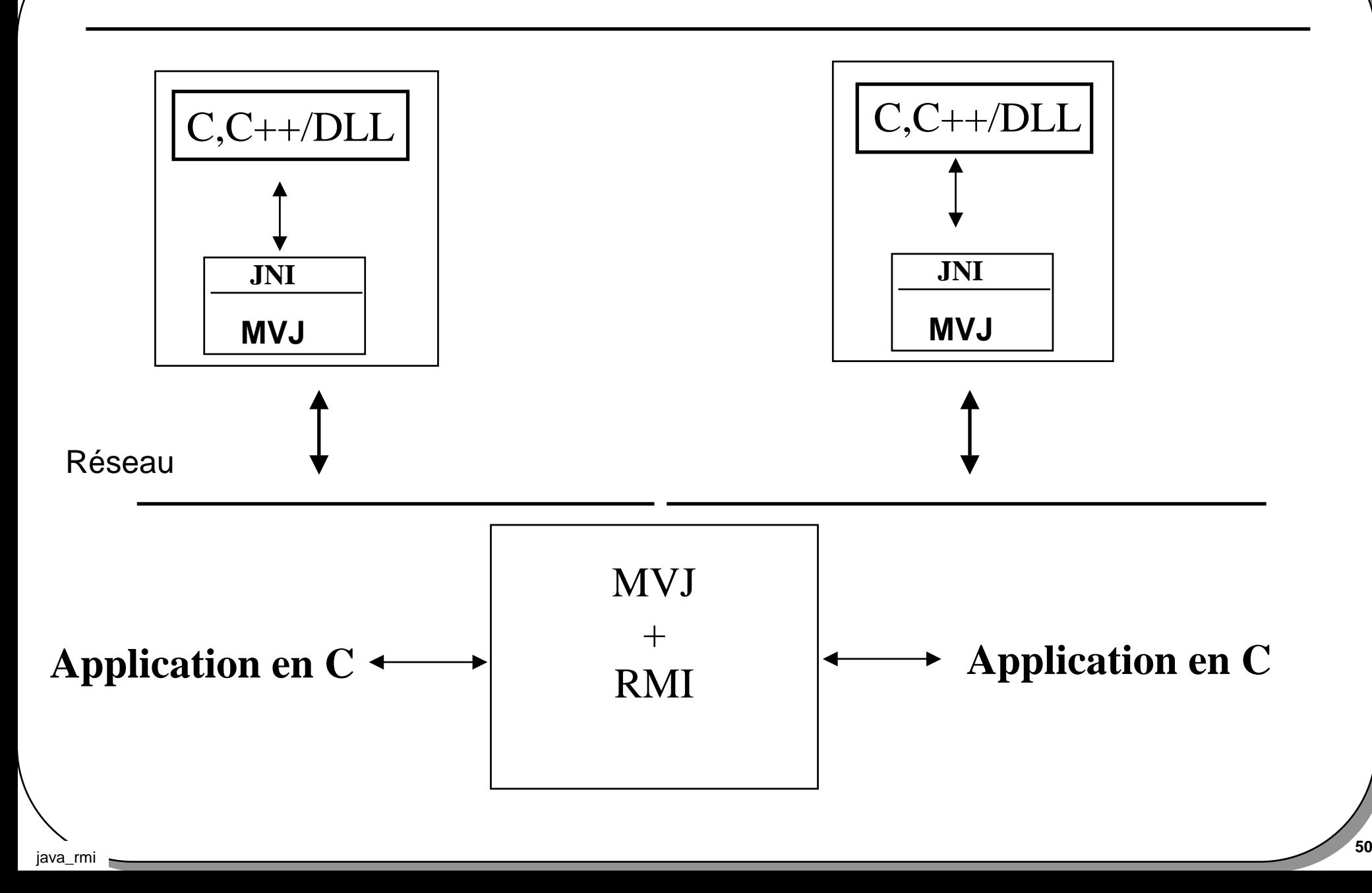

# **JDBC + RMI**

```
java_rmi 51
   import java.sql.*;
   public class GestionnaireDeTachesAvecDB implements Gestionnaire{
     ...private static Connection dbConn;
     public void executer( Runnable r) throws Exception{
       … tid =
       Statement s = dbConn.createStatement();
       int r = s.executeUpdate("INSERT INTO gestionnaireDB (tid, ………... ");
     } 
     public Vector liste() throws Exception{
       Statement s = dbConn.createStatement();
       ResultSet r = s.executeQuery("SELECT tid FROM gestionnaireDB ");
        ... /* affectation du vecteur par le parcours de r * /}
    static{ Class.forName("jdbc.hsqldb.JdbcDriver");
     dbConn = DiverManager.getConnection("jdbc:hsqldb:db1", "sa","");
     ...}}
```
- Activation des objets distants à la demande des clients sur le serveur
- L 'utilitaire jdk **rmid** engendre des instances à la demande
- en conséquence la classe ServeurDeTaches <sup>n</sup>'est plus résidente

## **java.rmi.Activatable**

- **import** java.rmi.activation.Activatable;
- •Il faut (entre autres)

installer **rmid**, sur le serveur (par défaut le port 1098)

*> start rmid*

*en Java*

indiquer le répertoire dans lequel se trouve les classes du serveur soit *file:/d:/jfd/rmi/ServeurDeTaches\_Activatable/Serveur/* identifier le nom de la classe qui est chargée dynamiquement soit *"GestionnaireDistantDeTaches"*ajouter un constructeur d'arité 2 en respectant cette signature soit *public GestionnaireDistantDeTaches(ActivationID id, MarshalledObject data){ super(id,0); ... }*

transmettre éventuellement des paramètres d'initialisation, à l 'enregistrement du service soit *m = new MarshalledObject( parametre)*

## **Exemple : le gestionnaire de taches**

• La classe GestionnaireDistantDeTaches

Elle doit hériter de la classe **Activatable** et ajouter le constructeur d'arité 2 *public GestionnaireDistantDeTaches(ActivationID id, MarshalledObject data){..}*

Cette classe sera chargée dynamiquement

Usage en interne de *getClass* et *newInstance*

Le constructeur d'arité 2 sera exécuté par **rmid**

Des paramètres peuvent être transmis par l 'intermédiaire d'une instance de la classe java.rmi.MarshalledObject

MarshalledObject( Object parametre) extends Object

Le paramètre est sérialisé *(soit une instance de java.io.Serializable)*

La méthode *get* effectue une copie du paramètre et celui-ci est ensuite dé-sérialisé les autres méthodes sont : *equals* et *hashcode*

#### extends **java.rmi.activation.Activatable**

import java.rmi.\*; import java.rmi.activation.\*; public class GestionnaireDistantDeTaches **extends Activatable** implements GestionnaireDistant{

private GestionnaireDeTaches gestionnaire;

```
public GestionnaireDistantDeTaches(ActivationID id, MarshalledObject m)
   throws RemoteException, java.io.IOException, ClassNotFoundException{
```

```
super(id,0);
   this.gestionnaire = (GestionnaireDeTaches) m.get();
}
public void executer( Runnable r) throws RemoteException,Exception{
  gestionnaire.executer(r);
}
public java.util.Vector liste() throws RemoteException,Exception{
 return gestionnaire.liste();
}}
```
#### **La classe GestionnaireDeTaches**

- **L 'adapté s 'est adapté**
- *this.gestionnaire = (GestionnaireDeTaches) m.get();*

#### **import java.io.Serializable;**

public class GestionnaireDeTaches implements Gestionnaire, **Serializable**{

private **transient** ThreadGroup table; private Vector liste;

**….**

#### **ServeurDeTaches**<sup>1</sup>

```
import java.rmi.*;
import java.rmi.activation.*;
import java.util.Properties;
```

```
public class ServeurDeTaches{
  public static void main(String [] args) throws Exception{
    System.setSecurityManager( new RMISecurityManager());
```
*// référence sur "java.policy" , les contraintes de sécurité doivent // doit être fournies à l 'ActivationGroup, ici par l 'intermédiaire // d'une instance de Properties (qui hérite de HashTable)*

```
Properties props = new Properties();
props.put("java.security.policy", "d:/jfd/rmi/java.policy");
```
ActivationGroupDesc.CommandEnvironment ace = null; ActivationGroupDesc **exampleGroup** <sup>=</sup> newActivationGroupDesc(props,ace);

## **ServeurDeTaches**

#### *// Obtention de son ID, (port)*

ActivationGroupID agi;

agi = ActivationGroup.getSystem().registerGroup(exampleGroup);

#### *// Création*

ActivationGroup.createGroup(agi, exampleGroup, 0);

*// Création d 'une instance de ActivationDesc, cette instance* 

*// fournit toutes les informations à rmid*

String location;

**// le répertoire dans lequel se trouve la classe gérant les objets distants** location = "file:/d:/jfd/rmi/ServeurDeTaches\_Activatable/Serveur/";

#### **// le paramètre d 'initialisation ici l'adapté adapté**

```
MarshalledObject m = new MarshalledObject(new GestionnaireDeTaches("mon1"));
```
#### **// Création**

ActivationDesc desc;

desc = new ActivationDesc ("GestionnaireDistantDeTaches",location,m);

### **ServeurDeTaches**<sub>3</sub>

#### **// enregistrement du service** try{

GestionnaireDistant mon1 =(GestionnaireDistant)**Activatable.register**(desc);

#### **// au lieu de**

}

```
// GestionnaireDistant mon1 = new GestionnaireDistantDeTaches(
// new GestionnaireDeTaches("mon1"));
```

```
Naming.rebind( GestionnaireDistant.nomDuService, mon1);
System.out.println("le serveur : " + GestionnaireDistant.nomDuService +
                   " est enregistre ");
\}catch(Exception e)\{throw e;\}System.exit(0);
```
#### **// le programme se termine**

java\_rmi **<sup>59</sup>** *//( une fenêtre liée à rmid mentionne les appels distants)*

#### **Les commandes, client et serveur**

- *Compilation* : javac et rmic GestionnaireDistantDeTaches
- *Exécution du serveur*
- set CLASSPATH=
- start **rmiregistry**
- start **rmid**
- set CLASSPATH=d:/jfd/rmi/ServeurDeTaches\_Activatable/Serveur/
- **java**

-Djava.rmi.server.codebase=file:/d:/jfd/rmi/ServeurDeTaches\_Activatable/ Serveur/ -Djava.security.policy=java.policy **ServeurDeTaches**

- *Exécution du client*
- start **java** SimpleHttpd 8088
- **java**

-Djava.rmi.server.codebase=lmi27:8088/d:/jfd/rmi/ServeurDeTaches\_ Activatable/Client/ -Djava.security.policy=java.policy **TacheCliente** • **La classe peut ne pas hériter de Activatable Activatable.exportObject(this, id, 0); sera présente dans le corps du constructeur d'arité 2 de la classe distante**

*public ClasseDistante(ActivationID id, MarshalledObject data){..}*

- **On peut se servir de l 'instance de MarshalledObject afin de rendre certaines données du serveur persistantes auprès de rmid**
	- **m = new MarshalledObject( new File( "d:/rmi/persistent.ser"));**

**et au sein du constructeur**

**f =(File) m.get();**

voir http://java.sun.com/products/jdk/1.2/docs/guide/rmi/activation.html

## **Conclusion**

- **RMI: Remote Method Innovation ? passage de paramètres transmission de code**
- **RMI 1.2, Activatable**
- **JINI**
	- **« Plug and play »**

#### • **A suivre, à compléter**

Synchronisation entre plusieurs clients ? (synchronized…) Passage de messages, RemoteEventObject,... MulticastRemoteObject,

#### JNDI, JRMS,

....